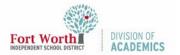

Quick Reference Guide

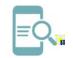

## Google Classroom: Guardian Summaries (Reports) for Parents

ð

Aigudien bybirien Eenlide

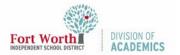

Quick Reference Guide

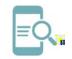

## Google Classroom: Guardian Summaries (Reports) for Parents

| <b>Later</b> n<br>Br<br>Vatatilisch<br>spätch<br>Is<br>Spätch<br>Is<br>Spätch<br>Lituggerägion<br>spät | e tuğungan |
|----------------------------------------------------------------------------------------------------|------------|
|                                                                                                    |            |
|                                                                                                    | Google     |